## **Extending TOP interface (Marcello Vichi, CMCC)**

- http://forge.ipsl.jussieu.fr/nemo/wiki/ticket/846
- Interface for other biogeochemical/ecosystem models that have a a complex structure and separate development cycle
- ERSEM-like models (BFM, PML-ERSEM)
	- more realms (pelagic, benthic, sea ice ecosystems)
	- several components and constituents
	- autonomous output handling
- Allows for a generic treatment of boundary processes for the biogeochemical state variables
	- Surface (nutrient deposition)
	- Lateral (open boundaries; rivers)

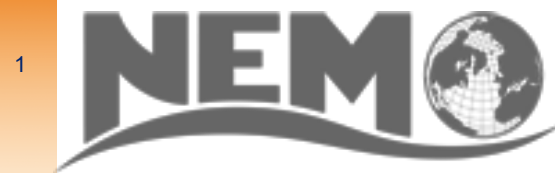

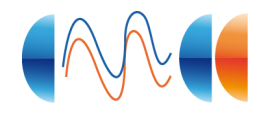

• more a matter of memory layout and variable handling than of coupling

- 2 different methods
	- BGC state variables are part of the NEMO memory (trn, tra, 1:jptra) and loops over state variables are usually included inside the functional routines (advection, diffusion, etc.)
- BGS state variables have separated memory (with different dimensions) and they are mapped . Loops are outside

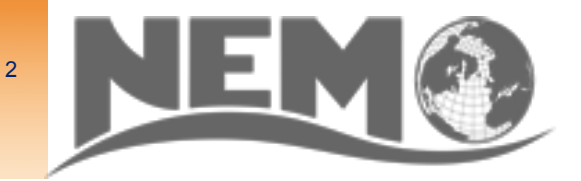

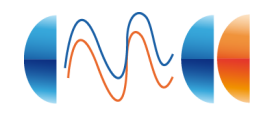

## **The current TOP interface**

3

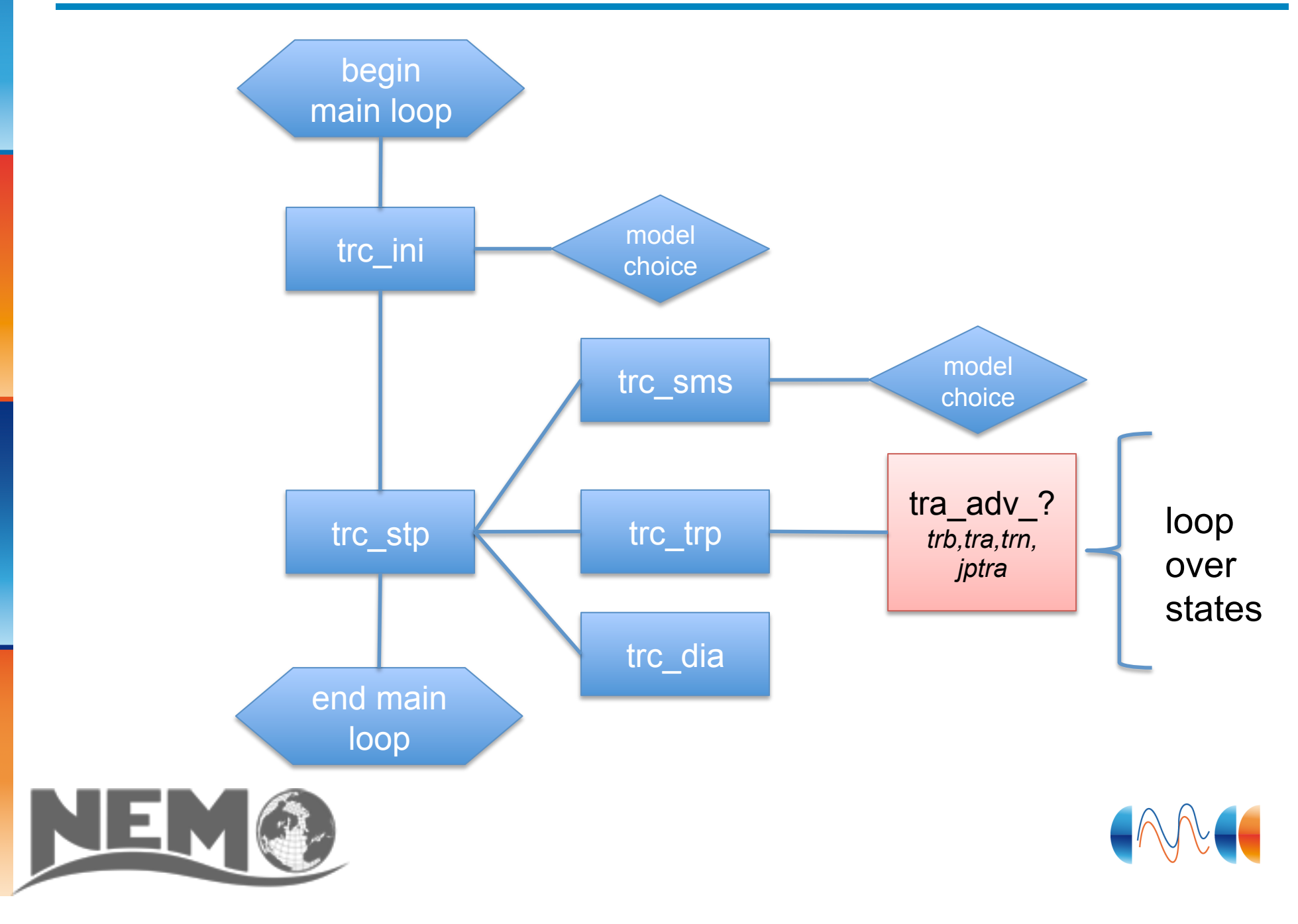

## **The current BFM interface**

4

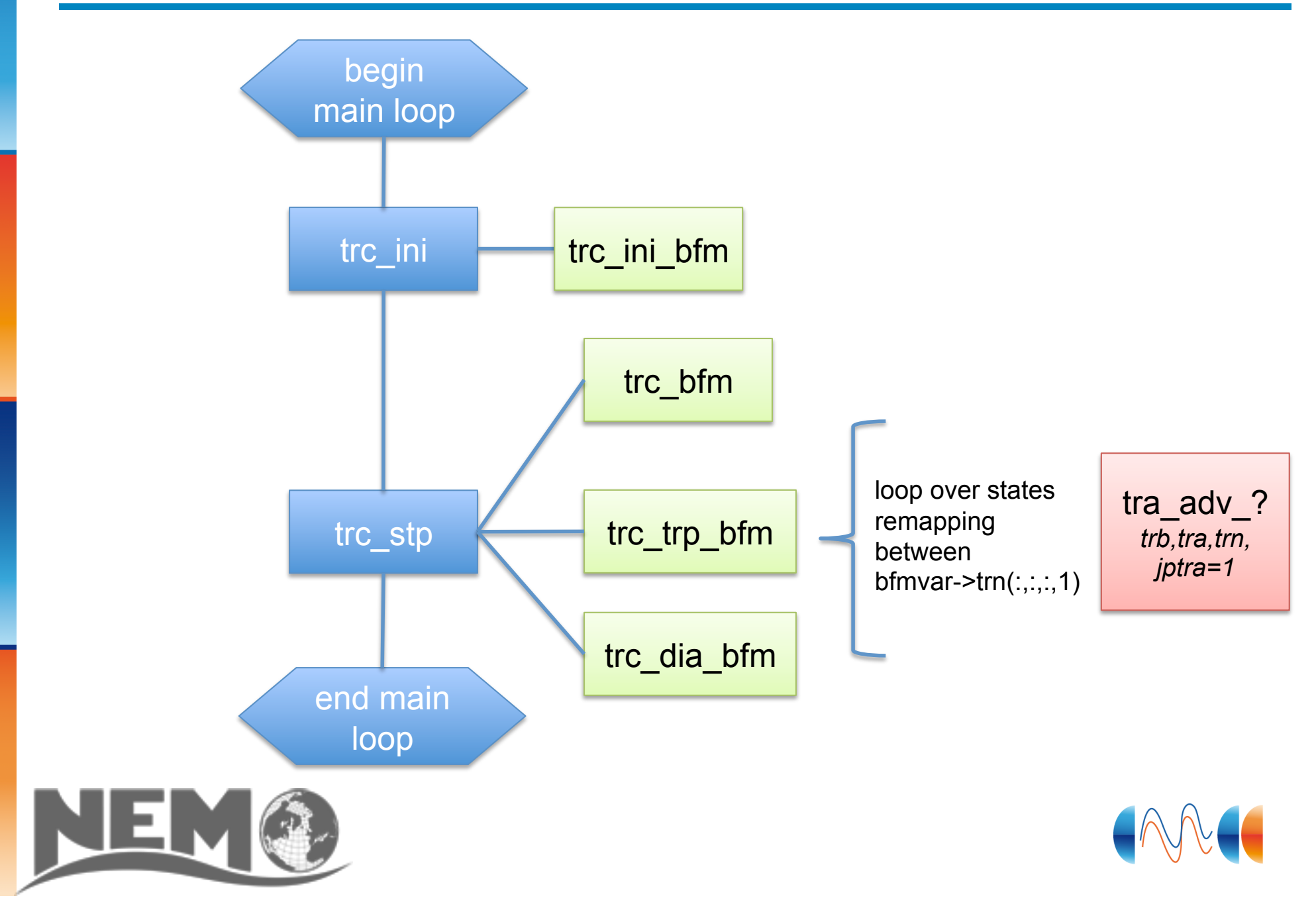

- To use FCM for providing the appropriate trc ini and trc stp subroutines in place of the standard ones
- The perfect solution!

• My comment on the wiki: The way we handle the coupling with the BFM now is to have a directory called nemo within the BFM tree that contains all needed routines. In our case, This directory is exactly what should go into MY\_SRC. Extending on this method, the solution would be to totally substitute the main calling routines (trcstp and trctrp) with modified copies that will be maintained by each group in the tree of the biological model. In that case, I think we should be able to fit into the MY\_TRC layout easily. As far as I can understand, FCM should consider the content opf MY\_SRC directory in place of the files with the same names in the WORK directory. My only concern is whether FCM can eventually put the content of an external directory into MY\_SRC, without the need to do it manually.

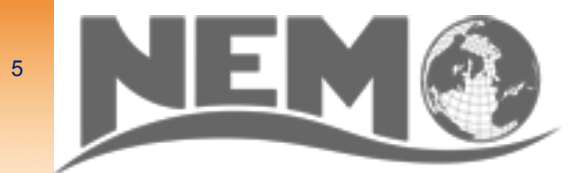

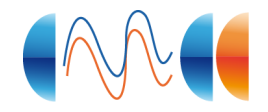

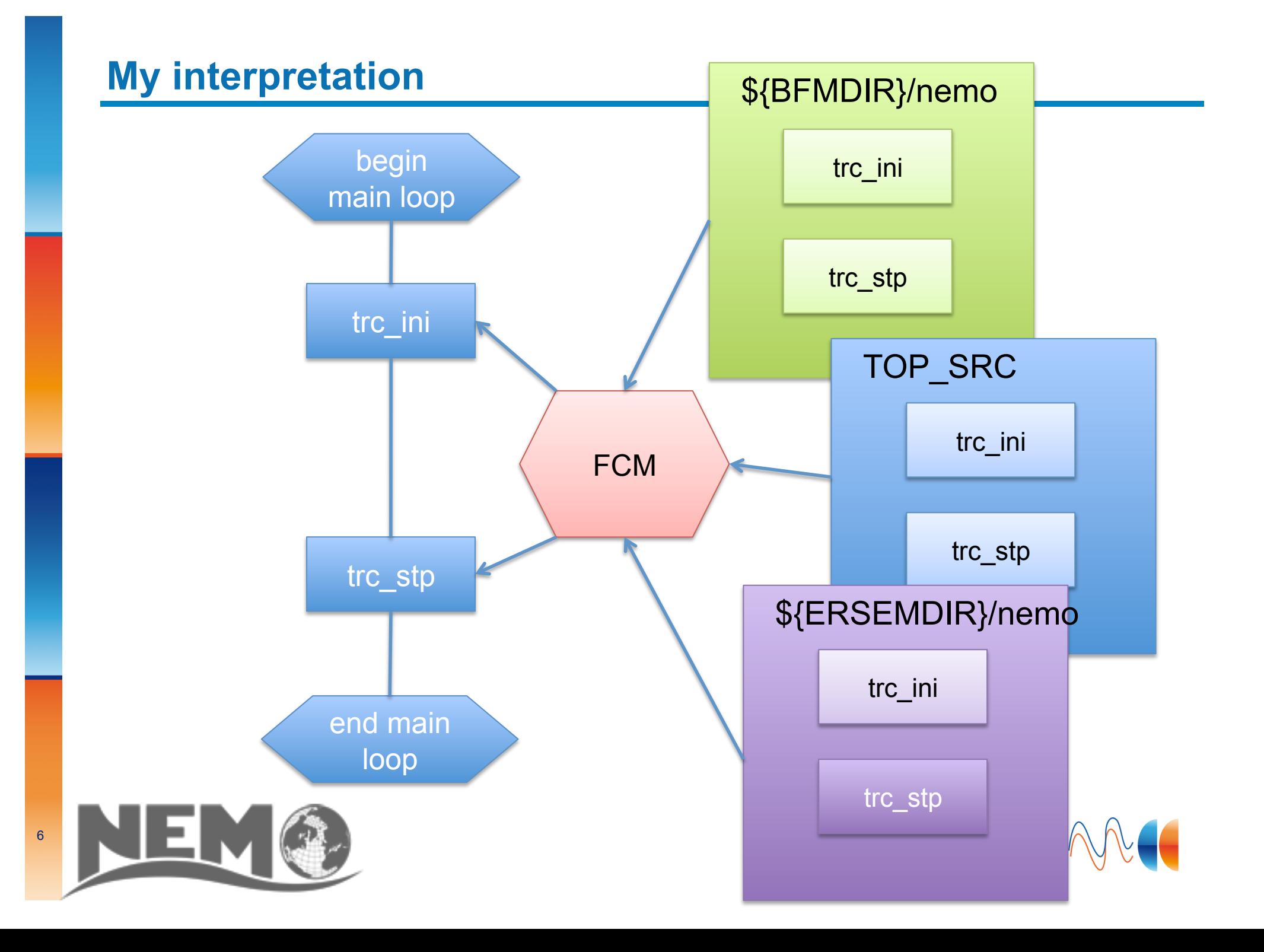

• Provide generic interfaces for boundary conditions were state variables are accessed through interface arguments (just like advection, diffusion, etc.)

trc\_river\_input(trn,tra,jptra,*additional arguments*)

trc\_sbc\_input(trn,tra,jptra,*additional arguments*)

trc\_bbc\_input(trn,tra,jptra,*additional arguments*) (for benthic nutrient flows)

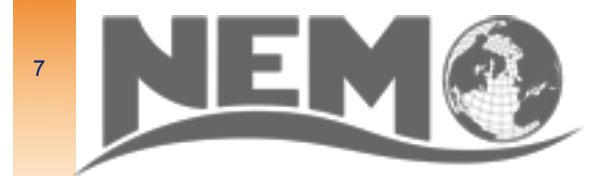

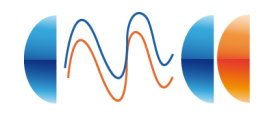

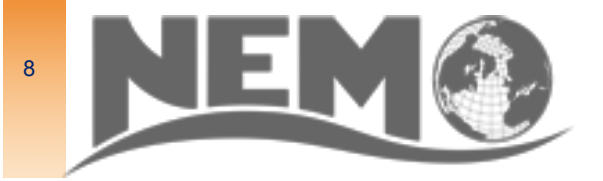

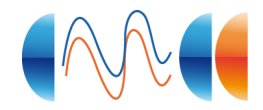